## 清洁成像区

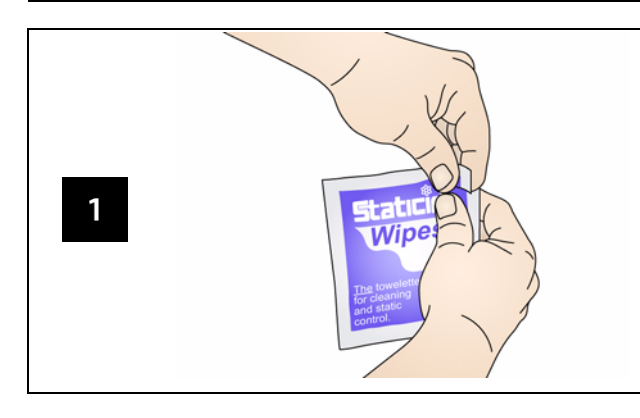

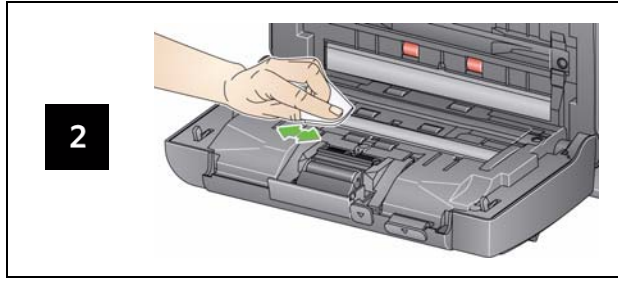

# 耗材和附件

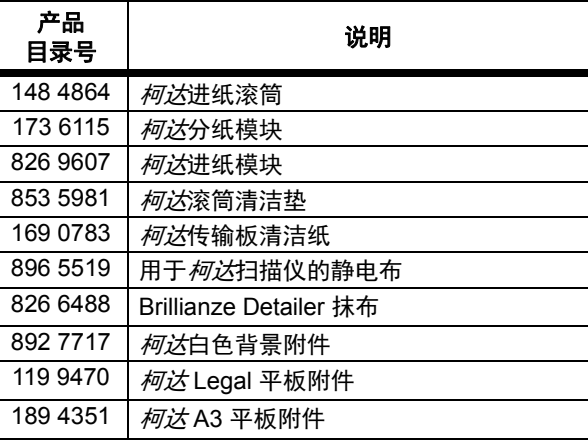

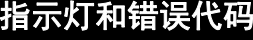

注意: 如果拥有的是*柯达* i24x0 型扫描仪, 在功能窗口中 将仅显示代码。

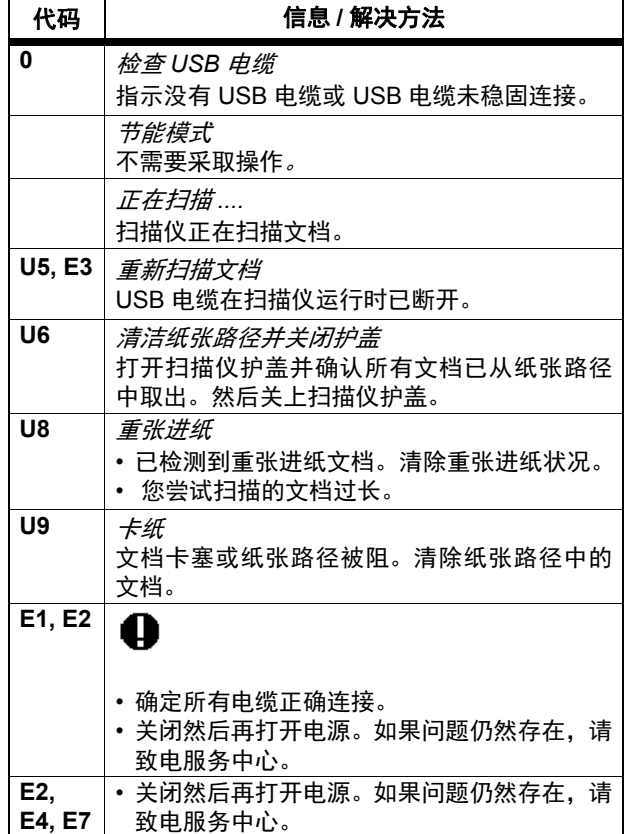

Kodak Alaris Inc. 2400 Mount Read Blvd. Rochester, New York 14615 A-61842\_zh-cn / 部件号 5K4148 2015 年 5 月 © 2015 Kodak Alaris Inc. 保留所有权利。

### 柯达商标以及商业包装均在伊斯特曼柯达公司的许可下使用。

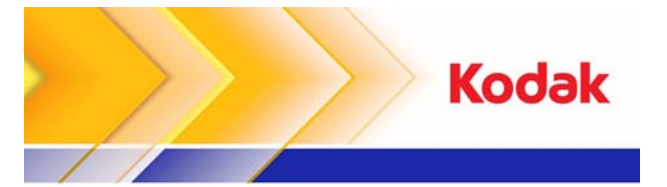

## i24x0/i26x0/i28x0 型扫描仪

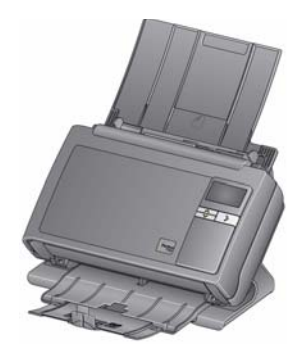

参考指南

## 服务与支持

## **www.kodakalaris.com/go/disupport**

## **1.800.822.1414**

 *(*仅适用于美国和加拿大,所有其他地区,请联系您 当地的 *kodak Alaris* 支持中心。 *)*

联系支持中心时,请准备以下信息:

- 问题的说明
- 扫描仪型号和序列号
- •计算机配置
- •您使用的软件应用程序

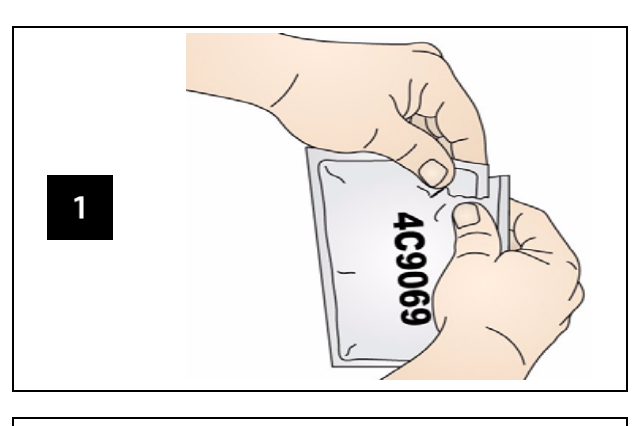

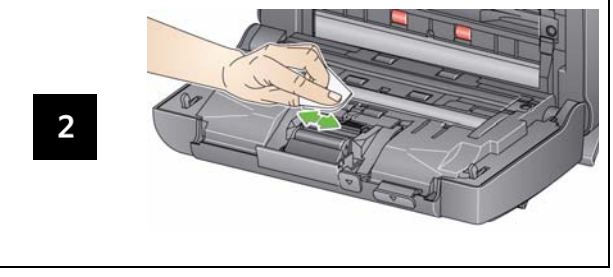

重要信息:滚筒清洁垫含有会刺激眼睛的钠醇醚酸以及钠硅 酸盐。有关详情,请参阅 *MSDS*。

# 清洁滚筒 清洁和更换分纸模块 清洁和更换进纸模块

1

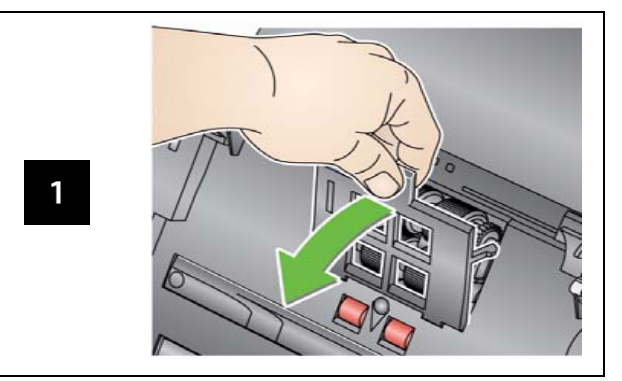

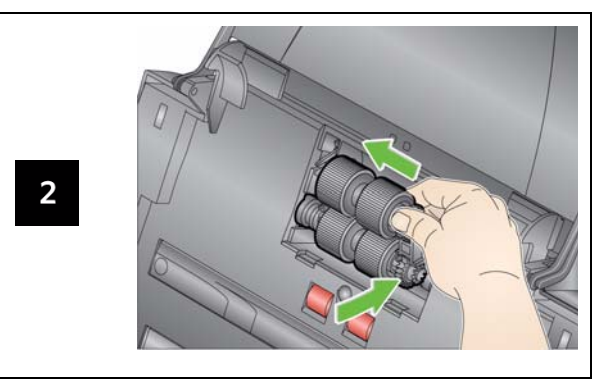

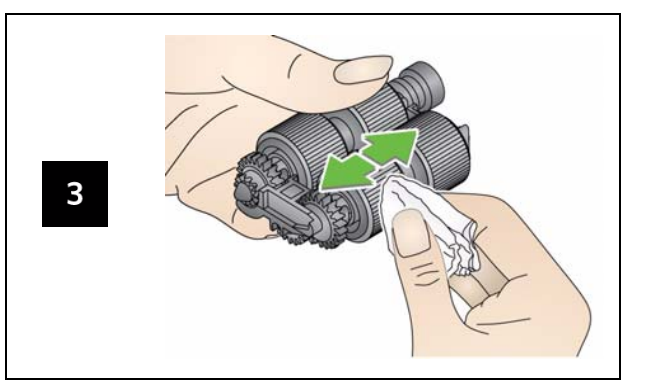

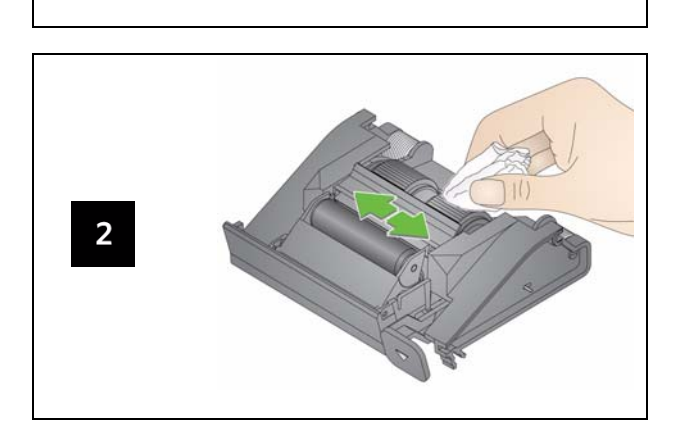

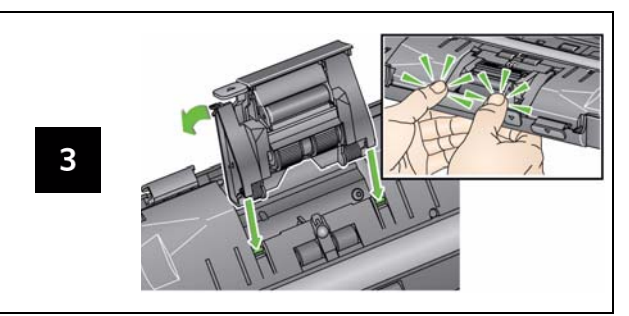